Latency Numbers Every Programmer Should Know

### **Load earlier comments...**

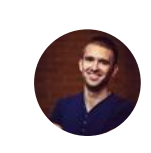

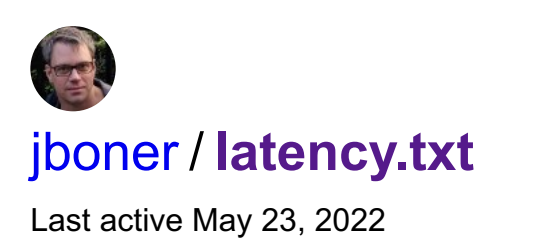

## **[latency.txt](https://gist.github.com/jboner/2841832#file-latency-txt)**

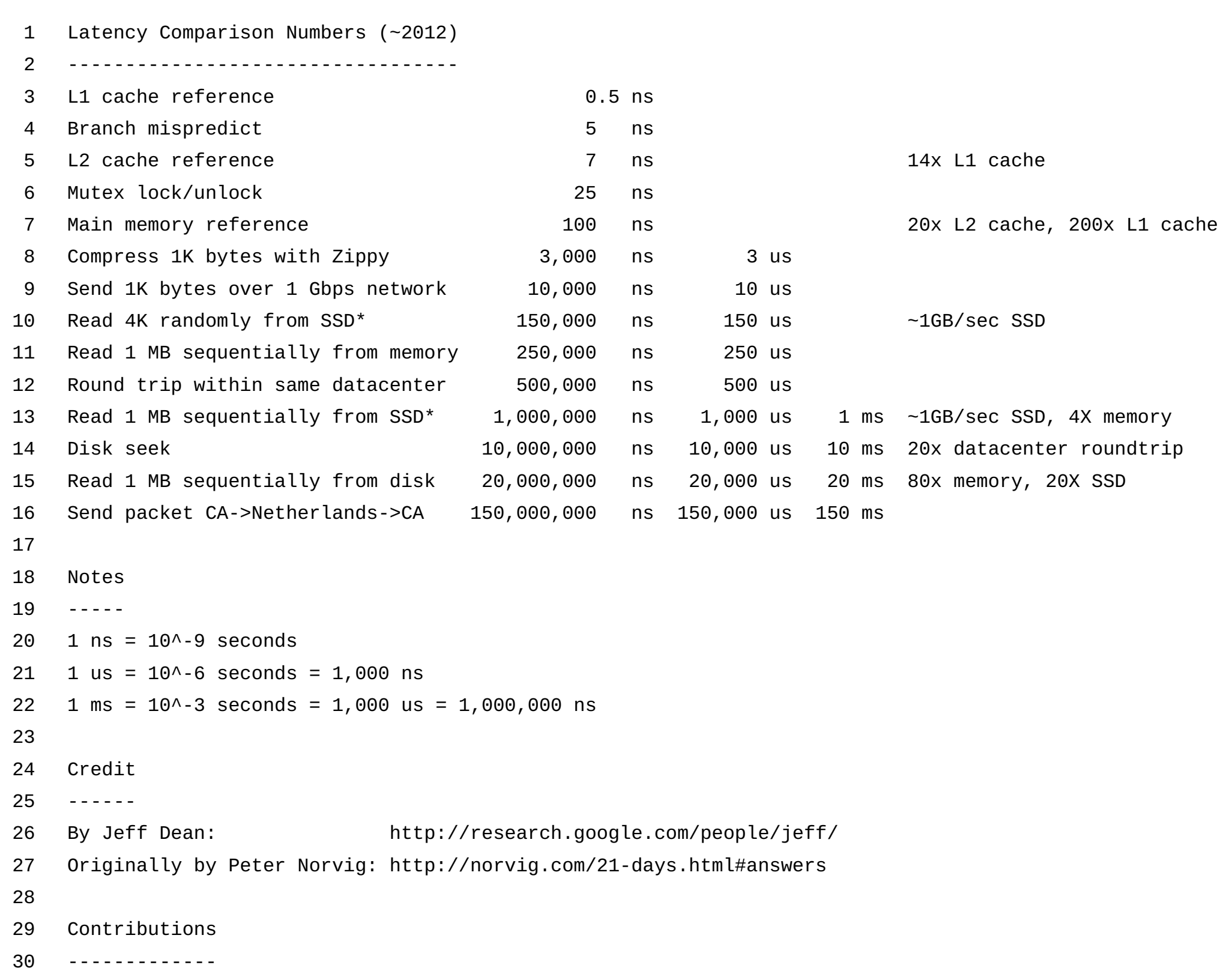

Some data of the Berkeley interactive version [\(https://people.eecs.berkeley.edu/~rcs/research/interactive\\_latency.html](https://people.eecs.berkeley.edu/~rcs/research/interactive_latency.html)) is estimated, eg: 4 µs in 2019 to read 1 MB sequentially from memory; it seems too fast.

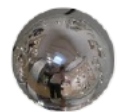

- 31 'Humanized' comparison: https://gist.github.com/hellerbarde/2843375
- 32 Visual comparison chart: http://i.imgur.com/k0t1e.png

## **[AnatoliiStepaniuk](https://gist.github.com/AnatoliiStepaniuk)** commented Dec 25, [2018](https://gist.github.com/jboner/2841832?permalink_comment_id=2794568#gistcomment-2794568)

Is there any resources when one can test himself with a tasks involving these numbers? E.g. calculate how much time will it take to read 5Mb from DB in another datacenter and get it back? That would be a great test of applying those numbers in some real use cases.

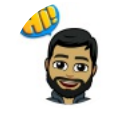

It's an excellent explanation. I had to search the video because the account was closed. Here's the result I got: [https://www.youtube.com/watch?](https://www.youtube.com/watch?v=9eyFDBPk4Yw) v=9eyFDBPk4Yw

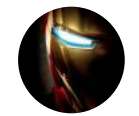

Send 1K bytes over 1 Gbps network 10,000 ns 10 us This doesn't look right to me. 1 Gbps = 125, 000 KB/s, the time should be 1 / 125,000 =  $8 * 10^x$ -6 seconds which is 8000ns

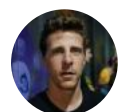

### **[bhaavanmerchant](https://gist.github.com/bhaavanmerchant)** commented Dec 26, [2018](https://gist.github.com/jboner/2841832?permalink_comment_id=2794779#gistcomment-2794779)

Send 1K bytes over 1 Gbps network 10,000 ns 10 us This doesn't look right to me. 1 Gbps = 125, 000 KB/s, the time should be 1 / 125,000 =  $8 * 10^x$ -6 seconds which is 8000ns

I think given increased use of GPUs / TPUs it might be interesting numbers to add here now. Like: 1MB over PCIexpress to GPU memory, Computing 100 prime numbers per core of CPU compared to CPU, reading 1 MB from GPU memory to GPU etc.

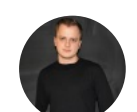

## **[sergekukharev](https://gist.github.com/sergekukharev)** commented Jan 11, [2019](https://gist.github.com/jboner/2841832?permalink_comment_id=2807150#gistcomment-2807150)

However, if the hosts are connected using [SGMII,](https://en.wikipedia.org/wiki/Media-independent_interface#Serial_gigabit_media-independent_interface) the Serial Gigabit Media Independent Interface, data is [8b10b](https://en.wikipedia.org/wiki/8b/10b_encoding) encoded, meaning 10 bits are sent for every 8 bits of data, leading to a latency of 10µs.

Markdown version <https://gist.github.com/sergekukharev/ccdd49d23a5078f108175dc71ad3c06c>

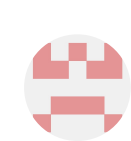

## **[binbinlau](https://gist.github.com/binbinlau)** commented Jan 25, [2019](https://gist.github.com/jboner/2841832?permalink_comment_id=2819597#gistcomment-2819597)

useful information & thanks

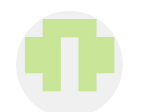

## **[bpmf](https://gist.github.com/bpmf)** commented Feb 22, [2019](https://gist.github.com/jboner/2841832?permalink_comment_id=2844547#gistcomment-2844547) • edited

## **[speculatrix](https://gist.github.com/speculatrix)** commented Mar 25, [2019](https://gist.github.com/jboner/2841832?permalink_comment_id=2871240#gistcomment-2871240)

# this is a great idea.

how about the time to complete a DNS request - UDP packet request and response with a DNS server having, say, 1ms response time, with the DNS server being 5ms packet time-of-flight away?

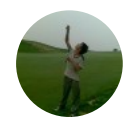

## **[schemacs](https://gist.github.com/schemacs)** commented Apr 12, [2019](https://gist.github.com/jboner/2841832?permalink_comment_id=2887708#gistcomment-2887708)

[https://computers-are-fast.github.io](https://computers-are-fast.github.io/)

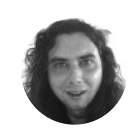

# **[joelkraehemann](https://gist.github.com/joelkraehemann)** commented Apr 15, [2019](https://gist.github.com/jboner/2841832?permalink_comment_id=2889146#gistcomment-2889146)

What effect on latency has the use multiple native threads on doing operations possible due to proper mutex locking? Assumed you have:

- an operation 1024 ns operation in 1st level cache
- 2 x lock unlock mutex (50 ns)
- move it from/to main memory (200 ns)

Now, I wonder about malloc latency, can you tell about it? It is definitely missing because I can compute data without any lock as owning the data.

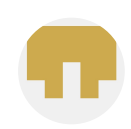

# **[haai](https://gist.github.com/haai)** commented Sep 4, [2019](https://gist.github.com/jboner/2841832?permalink_comment_id=3016138#gistcomment-3016138)

interesting when you see in a glance. but would't it be good to use one unit in the comparison e.g. memory page 4k?

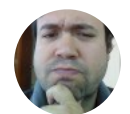

## **[acuariano](https://gist.github.com/acuariano)** commented Sep 11, [2019](https://gist.github.com/jboner/2841832?permalink_comment_id=3024220#gistcomment-3024220)

## Nanoseconds

## **[KevinZhou92](https://gist.github.com/KevinZhou92)** commented Jan 30, [2020](https://gist.github.com/jboner/2841832?permalink_comment_id=3160706#gistcomment-3160706)

## **[andaru](https://gist.github.com/andaru)** commented Apr 4, [2020](https://gist.github.com/jboner/2841832?permalink_comment_id=3239969#gistcomment-3239969)

For a direct host-to-host connection with 1000BaseT interfaces, a wire latency of 8µs is correct.

Jeff may also have been referring to the fact that in a large cluster you'll have a few switches between the hosts, so even where 1000BaseT is in use, the added switching latency (even for switches operating in cut-through mode) for, say, 2 switches can approach 2µs.

In any event, the main thing to take away from these numbers are the orders of magnitude differences between latency for various methods of I/O.

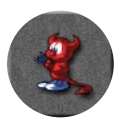

For me the best way of making this "more human relatable" would be to treat nanoseconds as seconds and then convert the large values. eg.  $150,000,000s = -4.75$  years

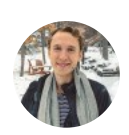

# **[moon-chilled](https://gist.github.com/moon-chilled)** commented Apr 27, [2020](https://gist.github.com/jboner/2841832?permalink_comment_id=3272283#gistcomment-3272283)

Fancy unicode version:

Latency Comparison Numbers (~2012)

**[@ellingtonjp](https://github.com/ellingtonjp)** My program is getting ~100 us, and this one says 250 us (from 2012). Lines up to me with some increases in performance since :) Not sure how you got 3 us

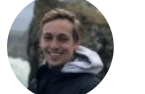

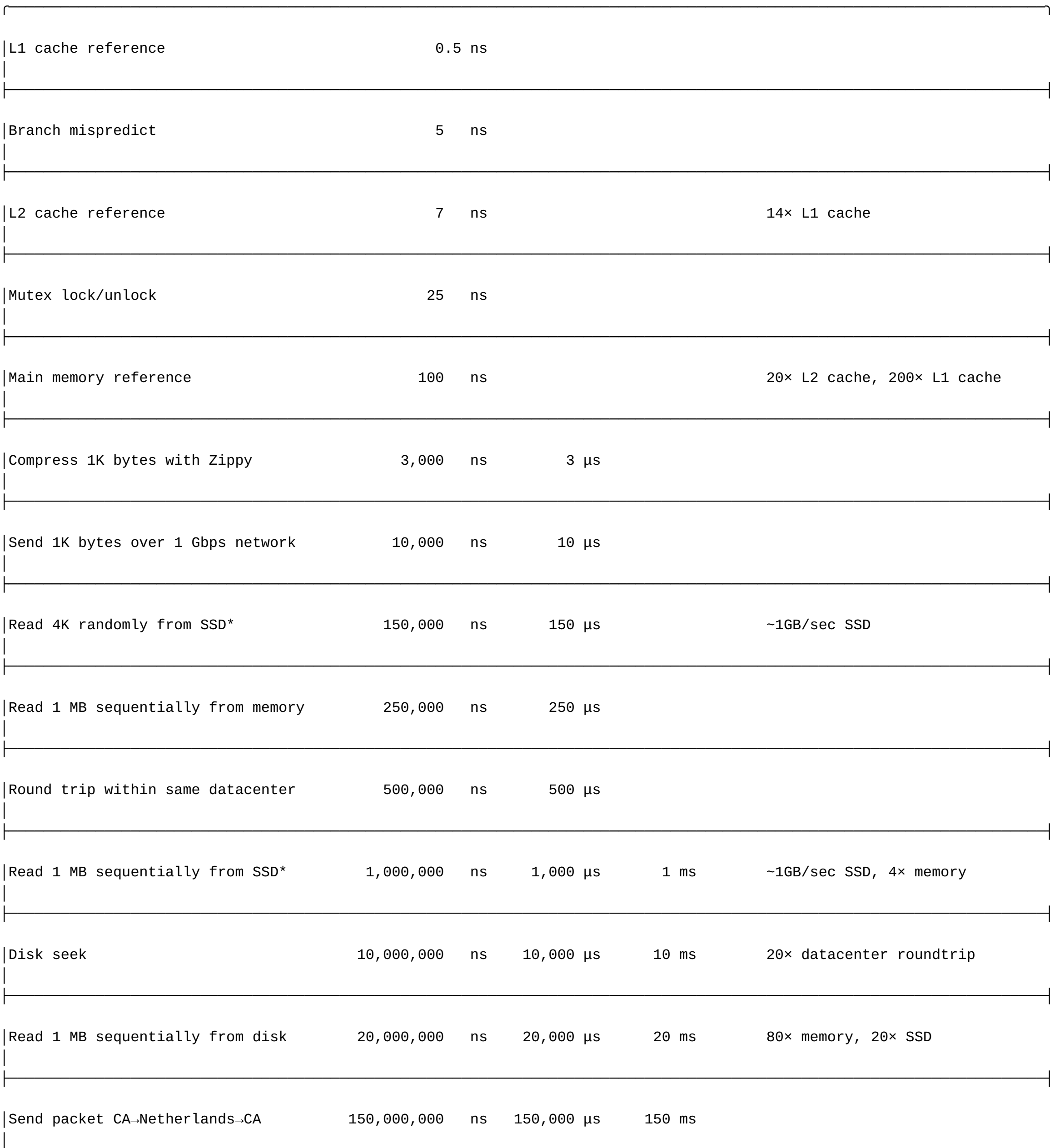

╰───────────────────────────────────────────────────────────────────────────────────────────────────────────────────────╯

 $\vert \cdot \vert$ 

Are these numbers still relevant in 2020? Or this needs an update?

# **[maning711](https://gist.github.com/maning711)** commented Jun 9, [2020](https://gist.github.com/jboner/2841832?permalink_comment_id=3335175#gistcomment-3335175)

## Are these numbers still relevant in 2020? Or this needs an update?

I think hardwares are so expensive that can't update them~

# **[vladimirvs](https://gist.github.com/vladimirvs)** commented Jul 21, [2020](https://gist.github.com/jboner/2841832?permalink_comment_id=3386217#gistcomment-3386217)

One thing that is misleading is that different units are used for send over 1Gbps versus read 1 MB from RAM. RAM is at least x20 times faster, but it ranks below send over network which is misleading. They should have used the same 1MB for network and RAM.

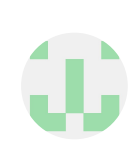

 $\mathbf{u}$ 

need a solar system type visualization for this, so we can really appreciate the change of scale.

Hi

I liked your request and made an comparison. One unit is Mass of earth not radius.

**[amresht](https://gist.github.com/amresht)** commented Aug 6, [2020](https://gist.github.com/jboner/2841832?permalink_comment_id=3407006#gistcomment-3407006) • edited

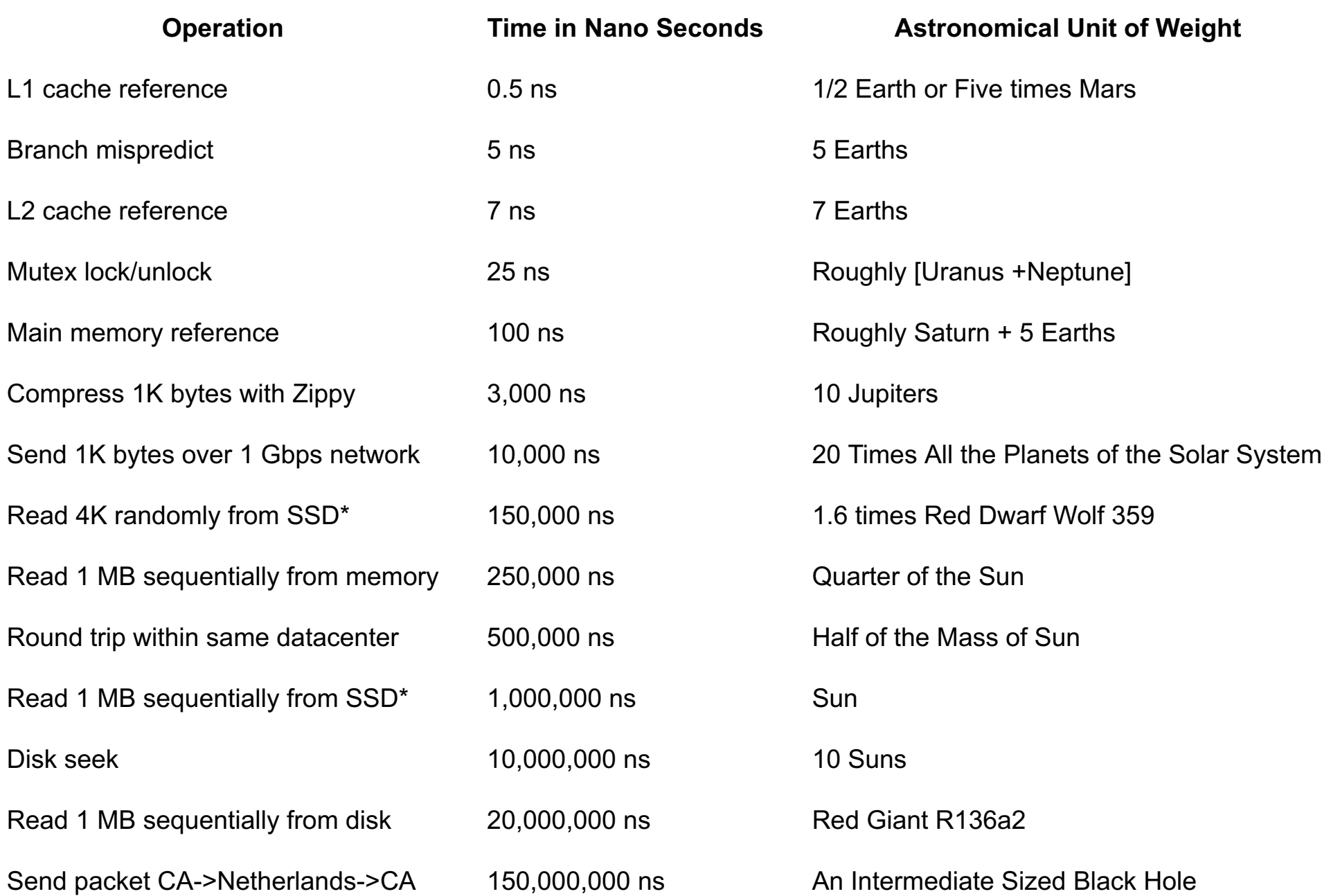

<https://docs.google.com/spreadsheets/d/13R6JWSUry3-TcCyWPbBhD2PhCeAD4ZSFqDJYS1SxDyc/edit?usp=sharing>

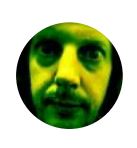

## **[asimilon](https://gist.github.com/asimilon)** commented Oct 4, [2020](https://gist.github.com/jboner/2841832?permalink_comment_id=3476613#gistcomment-3476613)

need a solar system type visualization for this, so we can really appreciate the change of scale.

Hi

I liked your request and made an comparison. One unit is Mass of earth not radius.

## **[sirupsen](https://gist.github.com/sirupsen)** commented Jan 8, [2021](https://gist.github.com/jboner/2841832?permalink_comment_id=3587478#gistcomment-3587478)

I've been doing some more work inspired by this, surfacing more numbers, and adding throughput: <https://github.com/sirupsen/napkin-math>

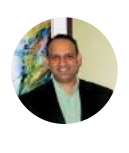

E

# **[sachin-j-joshi](https://gist.github.com/sachin-j-joshi)** commented Mar 28, [2021](https://gist.github.com/jboner/2841832?permalink_comment_id=3684191#gistcomment-3684191)

Is there a 2021 updated edition?

## **[ellingtonjp](https://gist.github.com/ellingtonjp)** commented Apr 15, [2021](https://gist.github.com/jboner/2841832?permalink_comment_id=3707733#gistcomment-3707733) • edited

**[@sirupsen](https://github.com/sirupsen)** I love your project and I'm signed up for the newsletter. Currently making Anki flashcards :)

There are some large discrepancies between your numbers and the ones found here (not sure where these numbers came from): [https://colin-scott.github.io/personal\\_website/research/interactive\\_latency.html](https://colin-scott.github.io/personal_website/research/interactive_latency.html)

I'm curious what's causing them. Specifically, 1MB sequential memory read: **100us** vs **3us**.

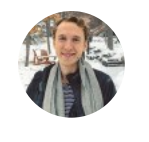

## **[sirupsen](https://gist.github.com/sirupsen)** commented Apr 15, [2021](https://gist.github.com/jboner/2841832?permalink_comment_id=3707880#gistcomment-3707880)

**[@sirupsen](https://github.com/sirupsen)** I was referring to the numbers here [https://colin-scott.github.io/personal\\_website/research/interactive\\_latency.html](https://colin-scott.github.io/personal_website/research/interactive_latency.html)

**[ellingtonjp](https://gist.github.com/ellingtonjp)** commented Apr 15, [2021](https://gist.github.com/jboner/2841832?permalink_comment_id=3707953#gistcomment-3707953) • edited

The 2020 version of "Read 1,000,000 bytes sequentially from memory" shows 3us. Not sure where that comes from though. Yours seems more realistic to me

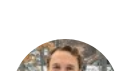

Ahh, sorry I read your message too quick. Yeah, unclear to me how someone would get 3us. The code I use for this is very [simple.](https://github.com/sirupsen/napkin-math/blob/f28197edd709453fbca7baca25a80e686772ec75/src/main.rs#L382-L415) It took reading the x86 a few times to ensure that the compiler didn't optimize it out. I do summing, which is one of the lightest workloads you could do in a loop like that. So I think it's quite realistic. Maybe that person's script it was optimized out?

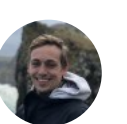

# **[ellingtonjp](https://gist.github.com/ellingtonjp)** commented Apr 17, [2021](https://gist.github.com/jboner/2841832?permalink_comment_id=3709599#gistcomment-3709599)

To everyone interested in numbers like this:

**[@sirupsen](https://github.com/sirupsen)** 's project is *really* good. He gave an excellent talk on the "napkin math" skill and has a newsletter with monthly challenges for practicing putting these numbers to use.

Newsletter: <https://sirupsen.com/napkin/> Github: <https://github.com/sirupsen/napkin-math> Talk: <https://www.youtube.com/watch?v=IxkSlnrRFqc>

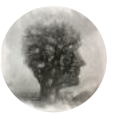

# **[leswaters](https://gist.github.com/leswaters)** commented Jun 9, [2021](https://gist.github.com/jboner/2841832?permalink_comment_id=3774022#gistcomment-3774022)

:)

Light to reach the moon 2,510,000,000 ns 2,510,000 us 2,510 ms 2.51 s

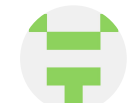

# **[invisiblethings](https://gist.github.com/invisiblethings)** commented Nov 24, [2021](https://gist.github.com/jboner/2841832?permalink_comment_id=3972882#gistcomment-3972882)

Heh, imagine this transposed into human distances.

 $1ns = 1 step$ , or 2 feet.

L1 cache reference = reaching 1 foot across your desk to pick something up Datacentre roundtrip = 94 mile hike.

Internet roundtrip (California to Netherlands) = Walk around the entire earth. Wait! You'[re](https://www.jojochips.com/) not done. Then walk from London, to Havana. Oh, and then to Jacksonville, Florida. Then you're done.

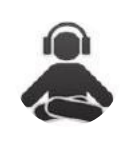

# **[apimaker001](https://gist.github.com/apimaker001)** commented Dec 23, [2021](https://gist.github.com/jboner/2841832?permalink_comment_id=4005303#gistcomment-4005303)

useful information & thanks

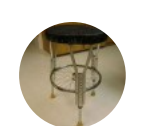

# **[eduard93](https://gist.github.com/eduard93)** commented Jan 3, [2022](https://gist.github.com/jboner/2841832?permalink_comment_id=4015458#gistcomment-4015458)

What about register access timings?

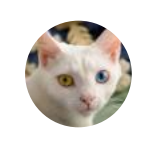

Markdown version :p

## **[crazydogen](https://gist.github.com/crazydogen)** commented Apr 6, [2022](https://gist.github.com/jboner/2841832?permalink_comment_id=4123064#gistcomment-4123064) • edited

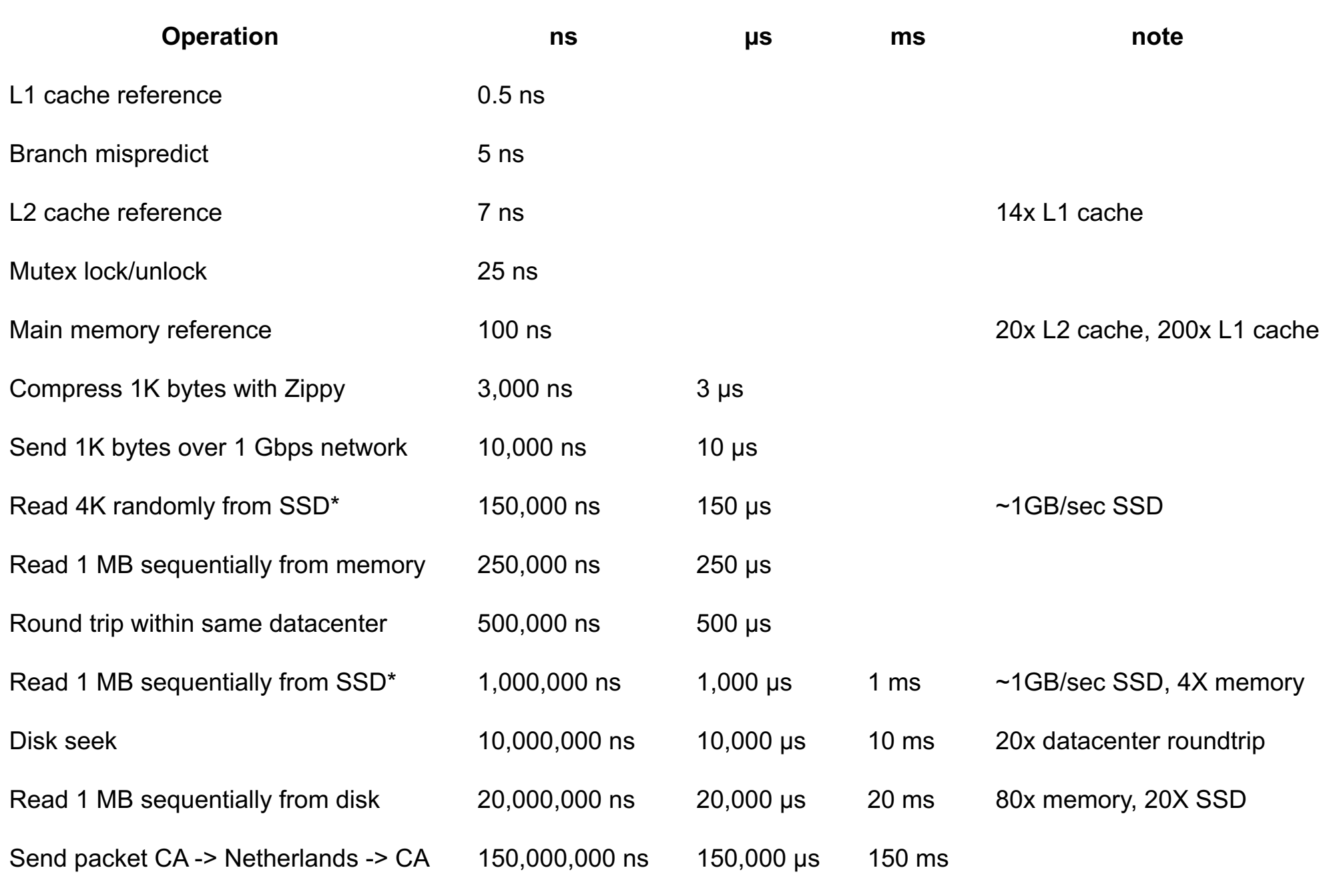